## How To Turn On Personal Hotspot On Iphone 4s Verizon >>>CLICK HERE<<<

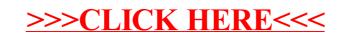